## **PRZEDMIOTOWE ZASADY OCENIANIA Z INFORMATYKI W KLASACH 4-8 W SZKOLE PODSTAWOWEJ NR 1 W BOLESŁAWCU**

Przedmiotowe Zasady Oceniania są zgodne z Wewnątrzszkolnymi Zasadami Oceniania obowiązującymi w Szkole Podstawowej nr 1 im. Janusza Kusocińskiego w Bolesławcu.

## **I. JAWNOŚĆ OCENIANIA.**

1. Ocenie mogą podlegać następujące formy aktywności ucznia.

- a) wykonywanie zadań podczas lekcji,
- b) projekty (zadania realizowane przez kilka godzin),
- c) praca ucznia na lekcji w grupie,
- d) wiedza i aktywność,
- e) przygotowanie do zajęć (zadania domowe),
- f) osiągnięcia w konkursach szkolnych i pozaszkolnych,
- g) dodatkowe prace z informatyki (uzgodnione z nauczycielem).
- 2. Wymagania edukacyjne, dostosowuje się do indywidualnych potrzeb rozwojowych i edukacyjnych oraz możliwości psychofizycznych ucznia.
- 3. Przy ustalaniu oceny będzie brany pod uwagę wysiłek wkładany przez ucznia w wywiązywanie się z obowiązków wynikających ze specyfiki zajęć przy komputerach.
- 4. Oceny są jawne zarówno dla ucznia, jak i jego rodziców (prawnych opiekunów).
- 5. Prace wykonane przez ucznia, które podlegają ocenie wyrażonej stopniem, nauczyciel udostępnia uczniowi na lekcji lub zajęciach dodatkowych, a jego rodzicom na życzenie w czasie indywidualnych spotkań z nauczycielem.
- 6. Wszystkie oceny są wpisywane do elektronicznego dziennika lekcyjnego.

# **II. DOSTOSOWANIE WYMAGAŃ EDUKACYJNYCH.**

Nauczyciel jest zobowiązany na podstawie pisemnej opinii lub orzeczenia poradni psychologiczno pedagogicznej (do tego upoważnionej) dostosować wymagania edukacyjne w stosunku do ucznia, u którego stwierdzono deficyty rozwojowe.

# **III. OCENIANIE I POPRAWA PRAC PISEMNYCH.**

Wszystkie prace uczniów podlegające ocenie powinny być ocenione w ciągu maksymalnie dwóch tygodni.

- 1. Uczeń ma prawo do jednokrotnej poprawy każdej oceny w ciągu miesiąca od jej uzyskania.
- 2. Ocena z poprawy jest wpisywana do dziennika zamiast oceny poprawianej.
- 3. Uczeń, który nie zgłosił się na umówioną poprawę traci prawo do jej poprawy.

# **IV. OCENIANIE INNYCH FORM AKTYWNOŚCI UCZNIA**

1. Prace domowe.

Praca domowa może być zadawana z lekcji na lekcję oprócz dni poprzedzających ferie świąteczne i zimowe. W przypadku, gdy uczeń nie posiada w domu komputera może wykonać zadanie, wymagające użycia komputera, podczas zajęć dodatkowych ustalonych przez nauczyciela (jeżeli takie są zaplanowane) lub w bibliotece szkolnej.

- a) raz w ciągu semestru można zgłosić brak pracy domowej lub nieprzygotowanie bez konsekwencji otrzymania oceny niedostatecznej.
- b) za nieusprawiedliwione, nieodrobienie pracy domowej uczeń otrzymuje ocenę niedostateczną.
- c) Wyżej wymienioną ocenę niedostateczną uczeń może poprawić poprzez wykonanie zadania dodatkowego.

## 2. Aktywność ucznia.

- a) lekcyjna:
	- aktywne uczestnictwo w lekcji (dyskusji, pogadance itp.) i udzielanie prawidłowych odpowiedzi, uzasadnianie swojego zdania,
	- wykonywanie samodzielnie zadań w czasie lekcji,
	- trzykrotny brak aktywności na lekcji skutkuje otrzymaniem oceny niedostatecznej, a trzykrotna aktywność oceną bardzo dobrą,
- b) pozalekcyjna:
	- czynny i aktywny udział w zajęciach dodatkowych w szkole i poza szkołą, potwierdzony wykonywaniem zadań,
	- uczestnictwo w konkursach wykorzystujących technologię informacyjną,
	- wykonywanie dodatkowych zadań w domu.
- 3. Stosowanie plusów i minusów z aktywności.
	- a) plusa (+) uczeń może otrzymać za:
		- aktywność na lekcji,
		- prace domowe o małym stopniu trudności,
		- pracę w grupie,
		- przygotowanie materiałów wzbogacających proces lekcyjny,
		- inne formy aktywności.
	- b) minusa (-) uczeń może otrzymać za:
		- brak pracy domowej,
		- niewłaściwą pracę w grupie,
		- brak zaangażowania na lekcji,
		- inne formy aktywności.
	- c) za trzy plusy uczeń otrzymuje ocenę bardzo dobrą, za trzy minusy ocenę niedostateczną,
	- d) rozliczanie plusów i minusów odbywa się na bieżąco w dzienniku elektronicznym.
- 4. Prace dodatkowe (projekty, pomoce dydaktyczne, zadania dodatkowe)
	- a) nauczyciel może przedstawić uczniom tematykę prac dodatkowych z informatyki. Oprócz propozycji nauczyciela uczeń może zaproponować pomysł na dodatkową pracę,
	- b) jako dodatkowe prace, uczeń może przedstawić, prace z innych przedmiotów z wykorzystaniem technologii informacyjnej,
	- c) tematykę i formę wykonania tych prac omawiają wspólnie nauczyciel i zainteresowany uczeń,
	- d) prace dodatkowe można oddawać w nieprzekraczalnym terminie 1 miesiąca przed radą klasyfikacyjną (semestralną i końcoworoczną).
- 5. Wybrane prace mogą być oceniane zgodnie z zasadami Oceniania Kształtującego.

# **V. KLASYFIKACJA ŚRÓDROCZNA I KOŃCOWOROCZNA ORAZ TRYB I WARUNKI UZYSKANIA WYŻSZEJ NIŻ PRZEWIDYWANA ROCZNEJ OCENY Z INFORMATYKI**

Powyższe określają zapisy § 120 ÷ §124 Statutu Szkoły.

# **VI. WYMAGANIA EDUKACYJNE Z INFORMATYKI W KLASACH IV-VIII**

Podczas oceniania działań praktycznych z informatyki należy zwracać uwagę na:

- wysiłek wkładany przez ucznia w wywiązywanie się z obowiązków wynikających ze specyfiki tego przedmiotu,
- celowość, dokładność i staranność wykonywanego zadania,
- przestrzeganie zasad pracy z komputerem,
- umiejętność wyciągania wniosków,
- czytanie ze zrozumieniem wszelkiego rodzaju informacji.

### Przykładowe wymagania ogólne na poszczególne oceny:

### *Stopień celujący powinien otrzymać uczeń, który:*

- samodzielnie wykonuje na komputerze wszystkie zadania z lekcji i zadania dodatkowe,
- jego wiadomości i umiejętności wykraczają poza te, które są zawarte w programie informatyki,
- jest aktywny na lekcjach i pomaga innym,
- ćwiczenia na lekcji wykonuje bezbłędnie, trzeba dostarczać mu dodatkowych, trudniejszych zadań,
- bierze udział w konkursach informatycznych, przechodząc w nich poza etap wstępny,
- wykonuje dodatkowe prace informatyczne, takie jak przygotowanie pomocniczych materiałów na komputerze, pomoc innym nauczycielem w wykorzystaniu komputera na ich lekcjach.

### *Stopień bardzo dobry powinien otrzymać uczeń, który:*

- samodzielnie wykonuje na komputerze wszystkie zadania z lekcji,
- opanował wiadomości i umiejętności zawarte w programie informatyki,
- na lekcjach jest aktywny, pracuje systematycznie i potrafi pomagać innym w pracy,
- zawsze kończy wykonywane na lekcji ćwiczenia i wykonuje je bezbłędnie.

### *Stopień dobry powinien otrzymać uczeń, który:*

- samodzielnie wykonuje na komputerze nie tylko proste zadania,
- opanował większość wiadomości i umiejętności zawartych w programie informatyki,
- na lekcjach pracuje systematycznie i wykazuje postępy,
- prawie zawsze kończy wykonywane na lekcji ćwiczenia i wykonuje je niemal bezbłędnie.

### **W przypadku niższych stopni istotne jest to, czy uczeń osiągnął podstawowe umiejętności wymienione w podstawie programowej, czyli:**

- posługiwanie się komputerem w przystosowanym dla ucznia środowisku sprzętowym i programistycznym,
- opracowanie za pomocą komputera prostych tekstów, rysunków, motywów,
- korzystanie z różnych źródeł i sposobów zdobywania informacji oraz jej przedstawiania i wykorzystania,
- stosowanie komputerów do wzbogacenia własnego uczenia się i poznawania różnych dziedzin.

### *Stopień dostateczny powinien otrzymać uczeń, który:*

- potrafi wykonać na komputerze proste zadania, czasem z niewielka pomocą,
- opanował wiadomości i umiejętności na poziomie nieprzekraczającym wymagań zawartych w podstawie programowej zajęć informatyki,
- na lekcjach stara się pracować systematycznie, wykazuje postępy,
- w większości wypadków kończy wykonane na lekcji ćwiczenia.

### *Stopień dopuszczający powinien otrzymać uczeń, który:*

- czasami potrafi wykonać na komputerze proste zadania, opanował część umiejętności zawartych w podstawie programowej,
- na lekcjach pracuje niesystematycznie, jego postępy są zmienne, nie kończy niektórych wykonywanych ćwiczeń,
- braki w wiadomościach i umiejętnościach nie przekreślają możliwości uzyskania przez ucznia podstawowej wiedzy i umiejętności informatycznych w toku dalszej nauki.

### *Stopień niedostateczny powinien otrzymać uczeń, który:*

- nie spełnia wymagań niezbędnych do uzyskania oceny dopuszczającej.

# **Opis założonych osiągnięć ucznia – przykłady wymagań szczegółowych na poszczególne oceny szkolne dla klasy IV**

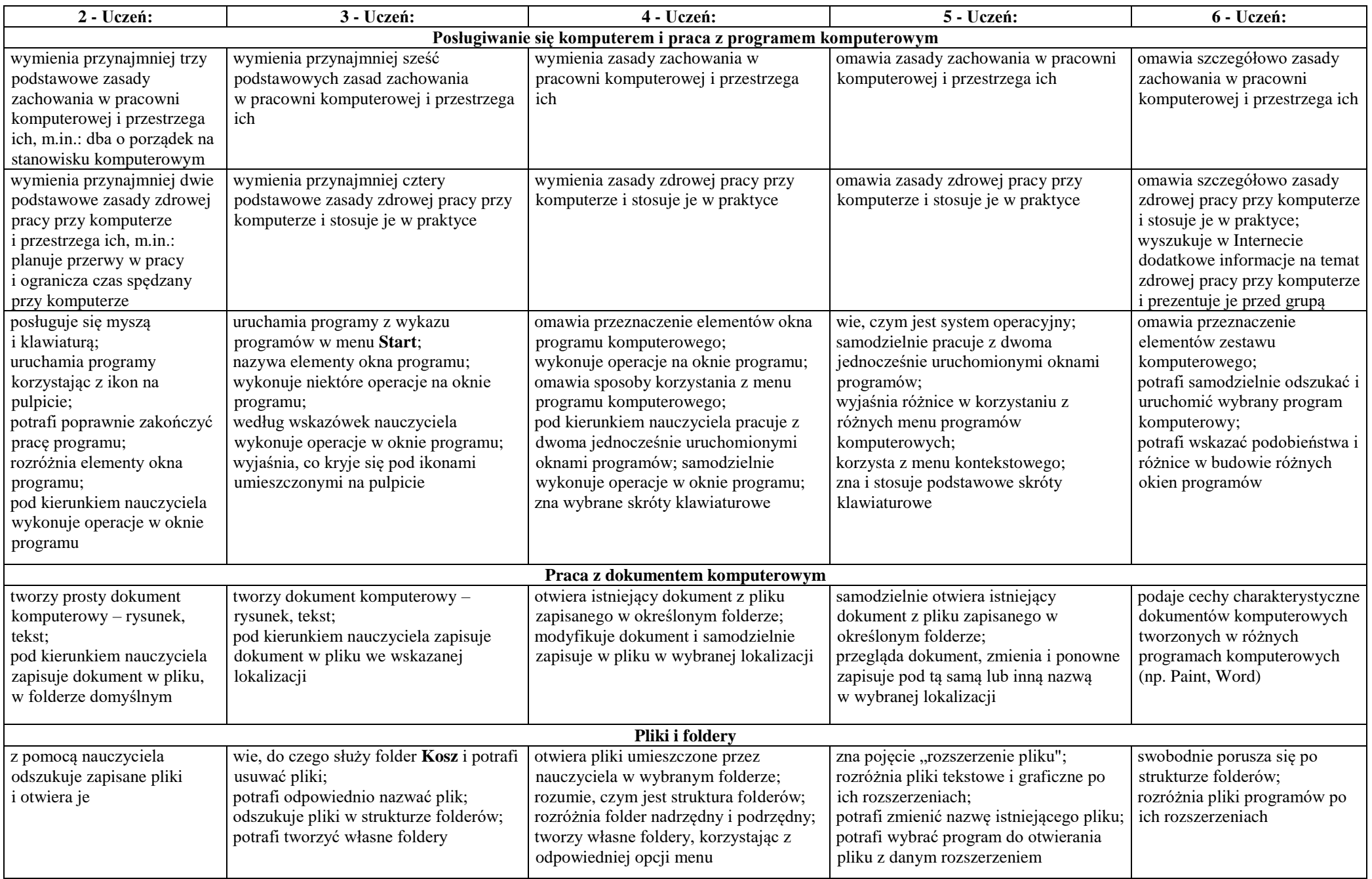

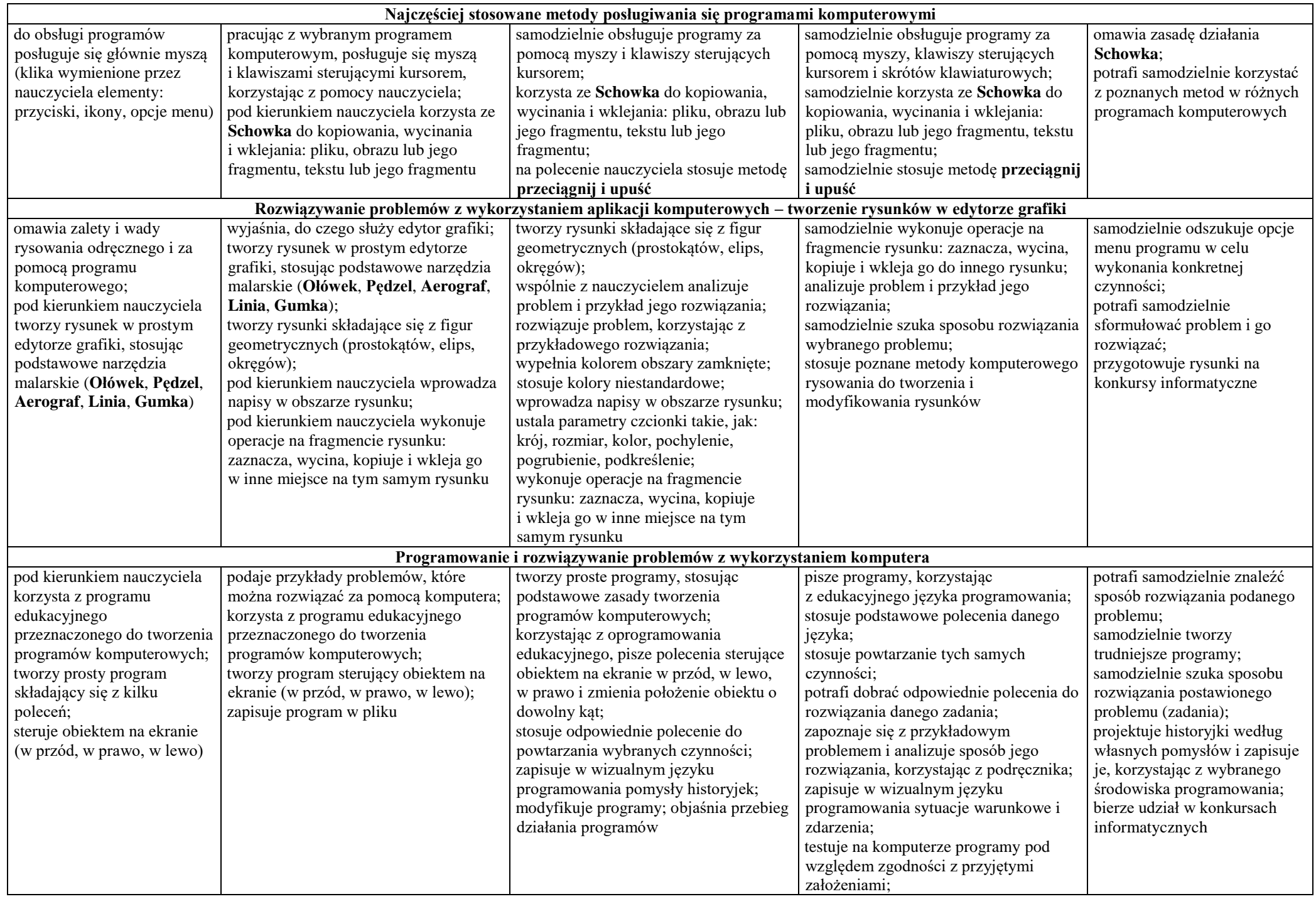

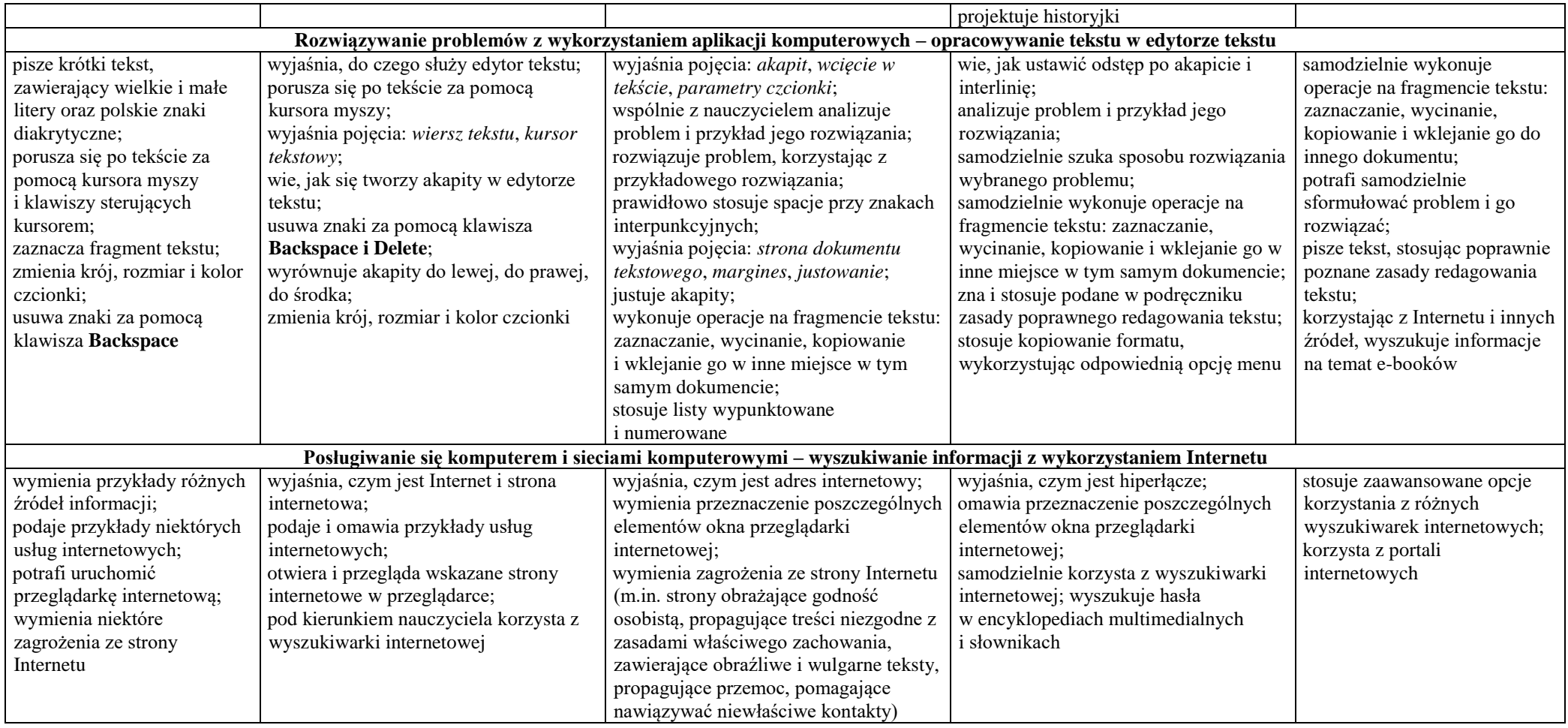

# **Opis założonych osiągnięć ucznia – przykłady wymagań szczegółowych na poszczególne oceny szkolne dla klasy V**

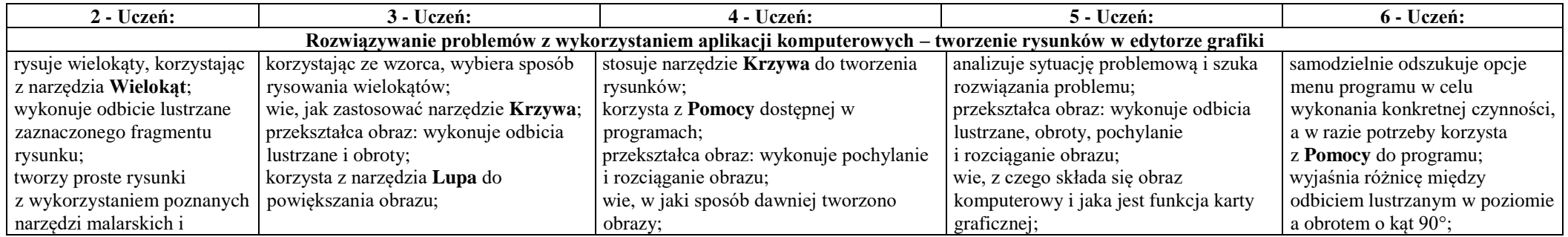

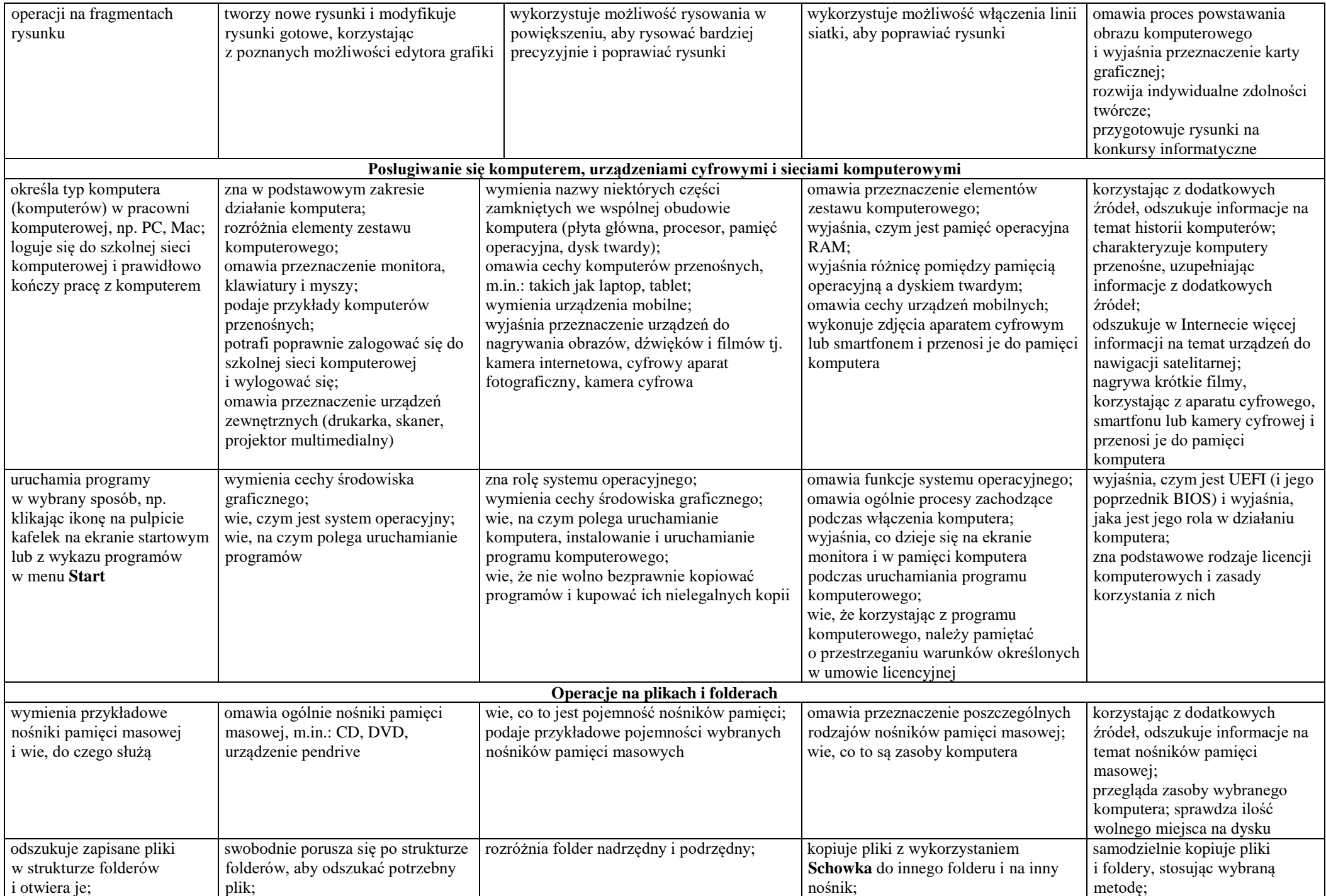

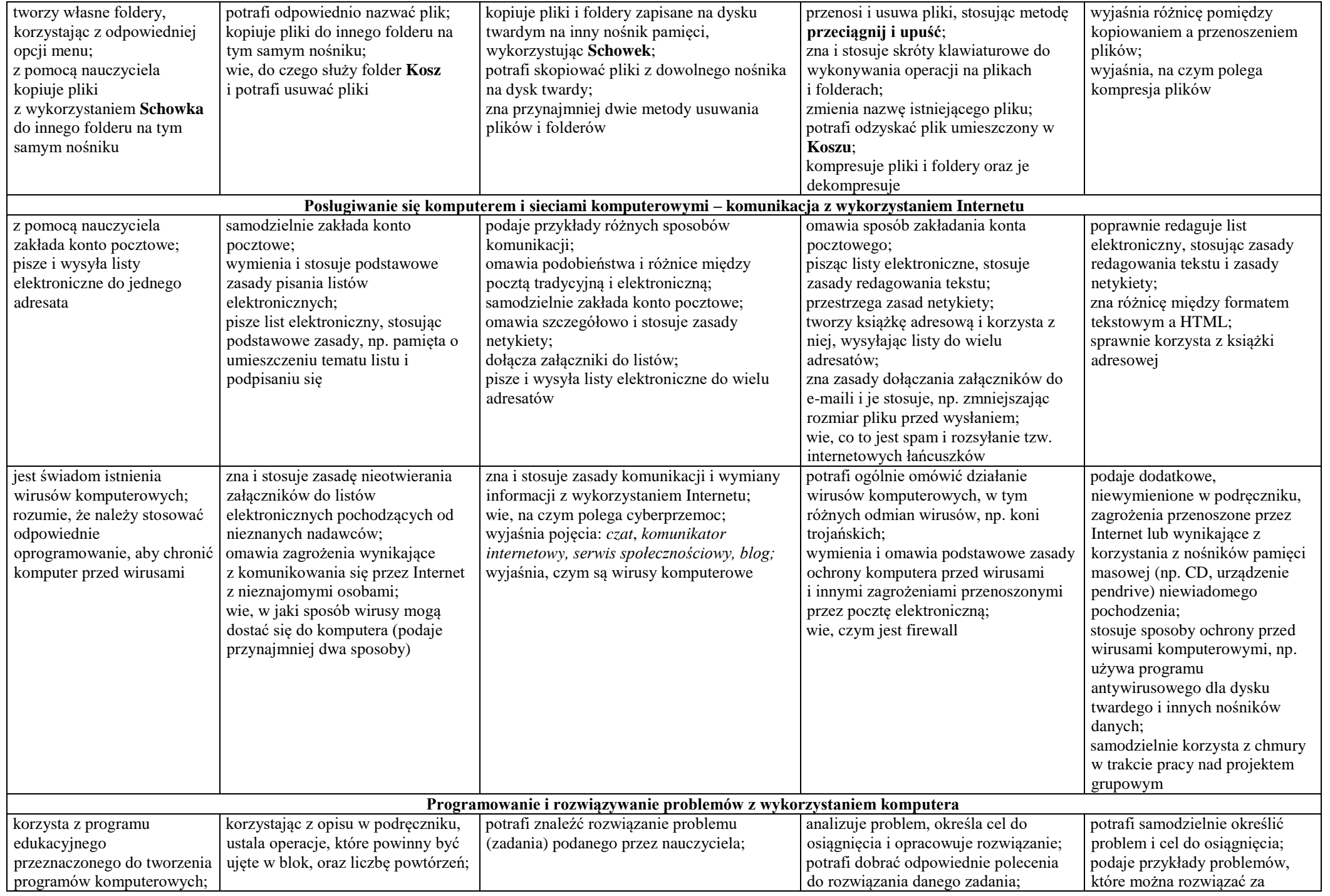

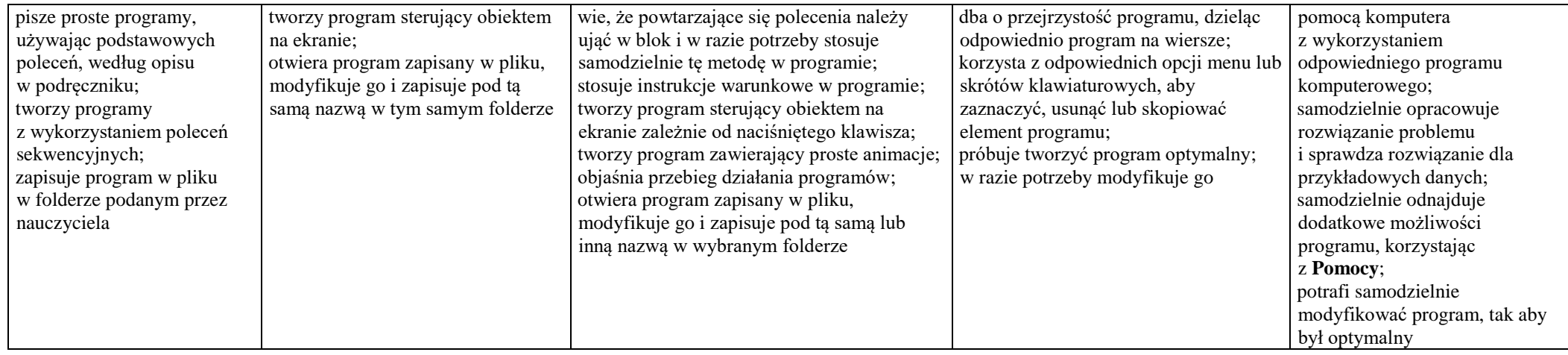

# **Opis założonych osiągnięć ucznia – przykłady wymagań szczegółowych na poszczególne oceny szkolne dla klasy VI**

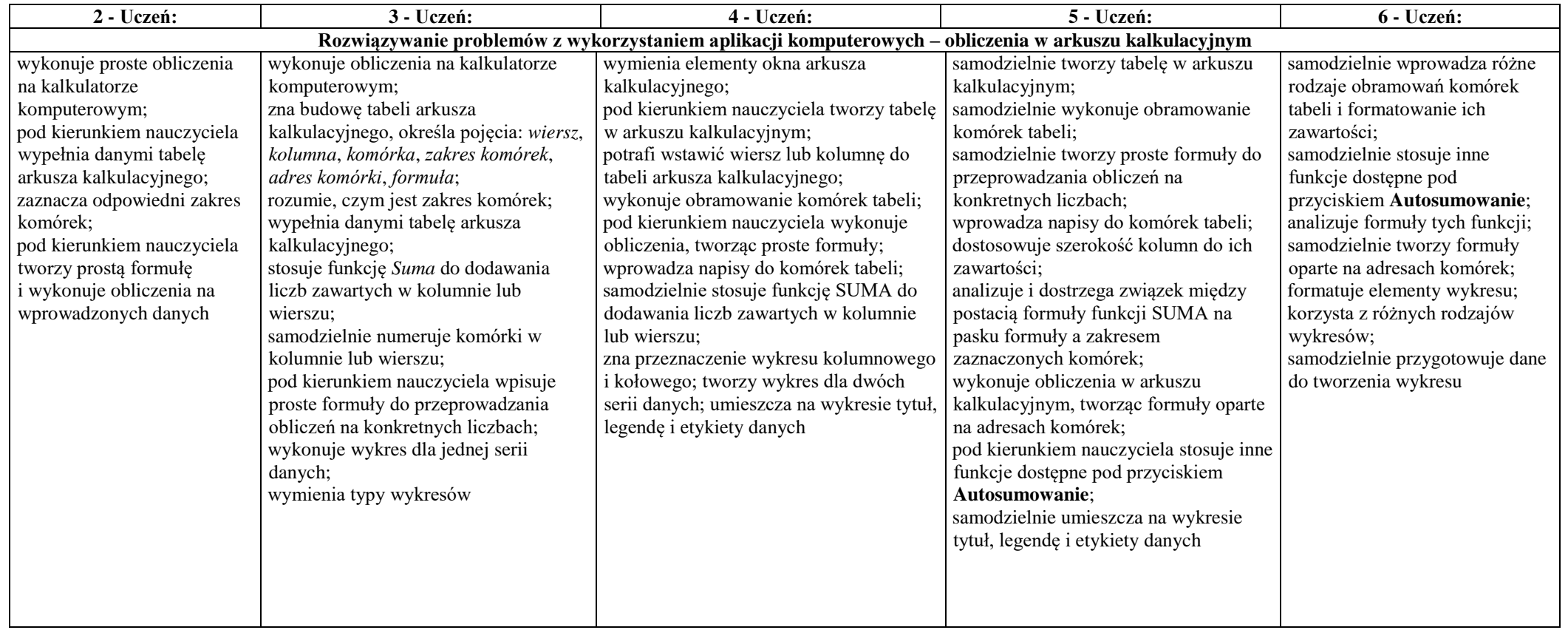

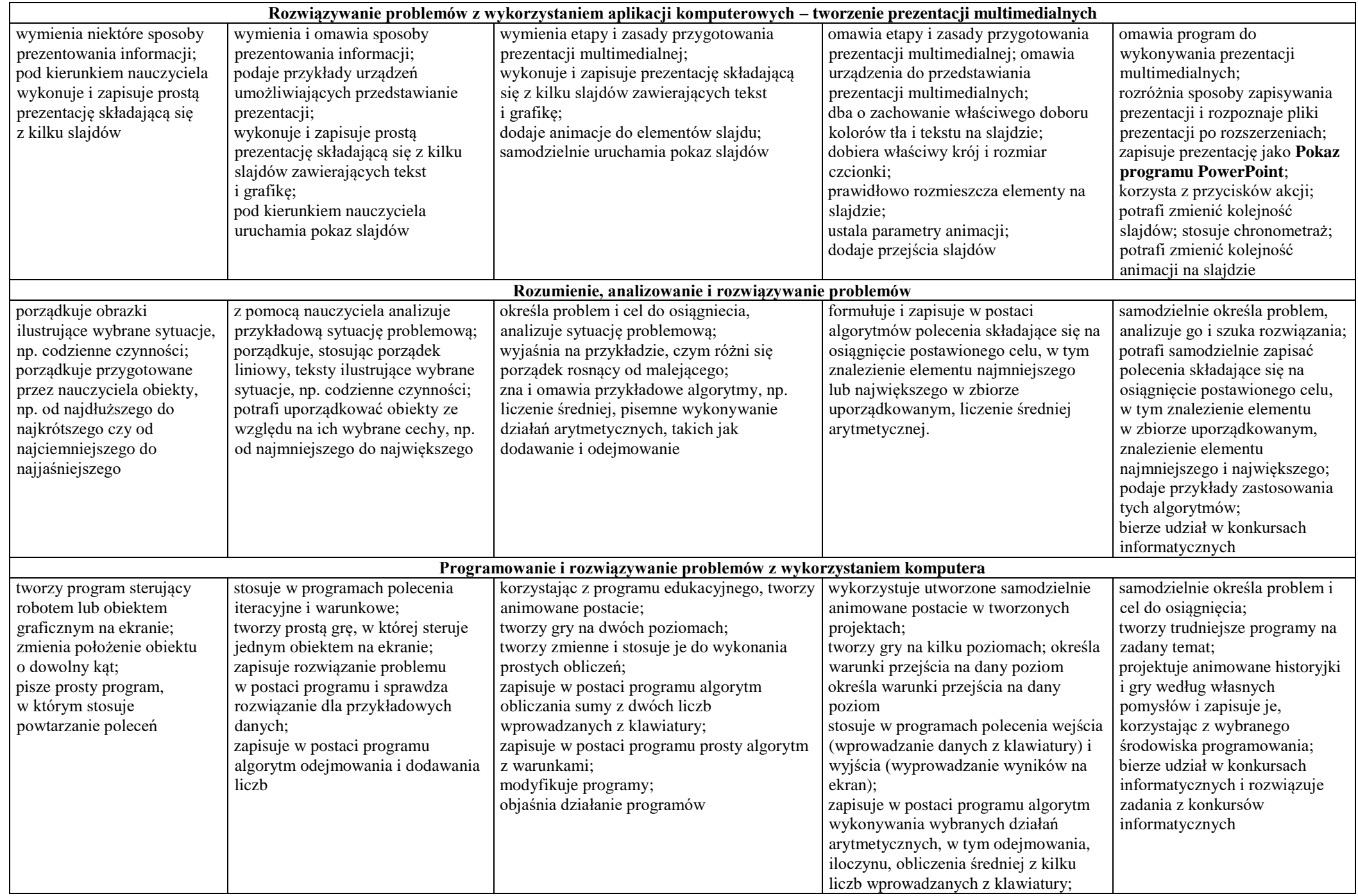

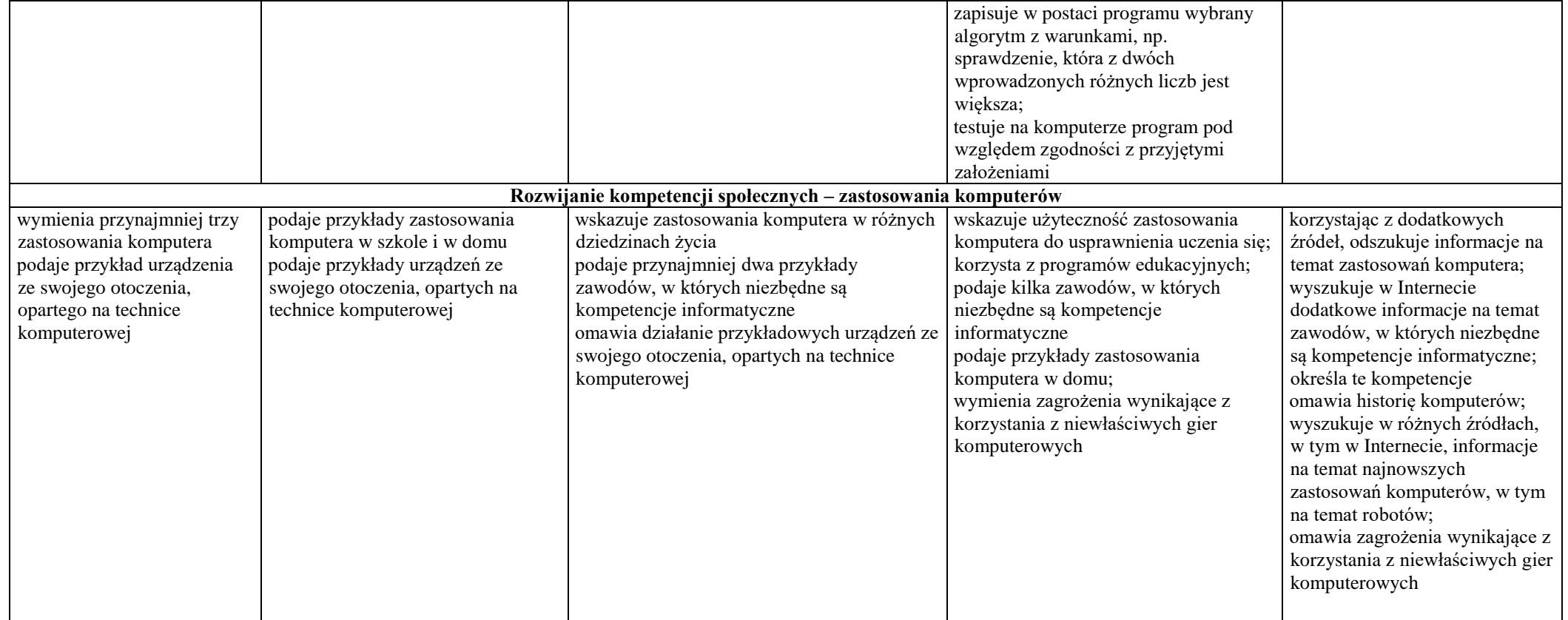

# **Opis założonych osiągnięć ucznia – przykłady wymagań szczegółowych na poszczególne oceny szkolne dla klasy VII**

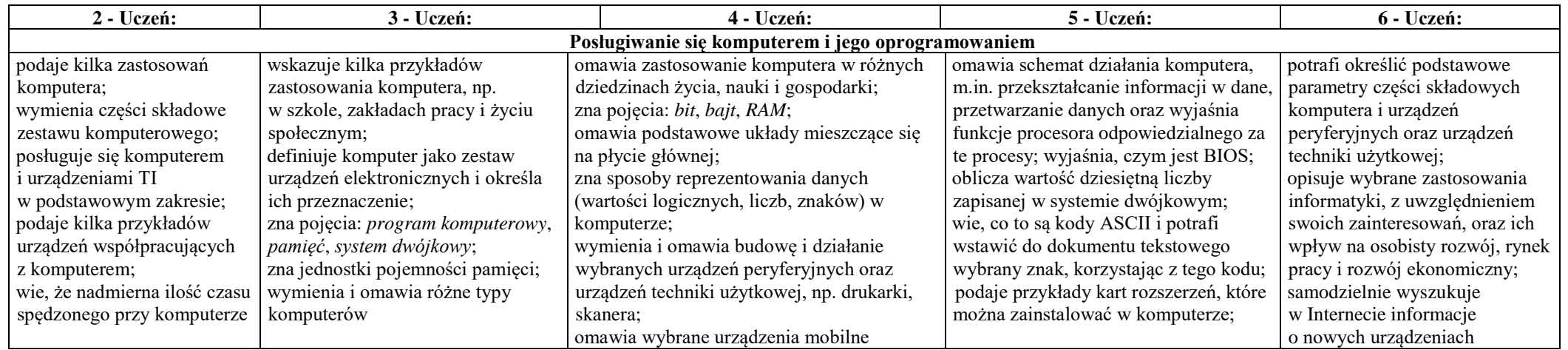

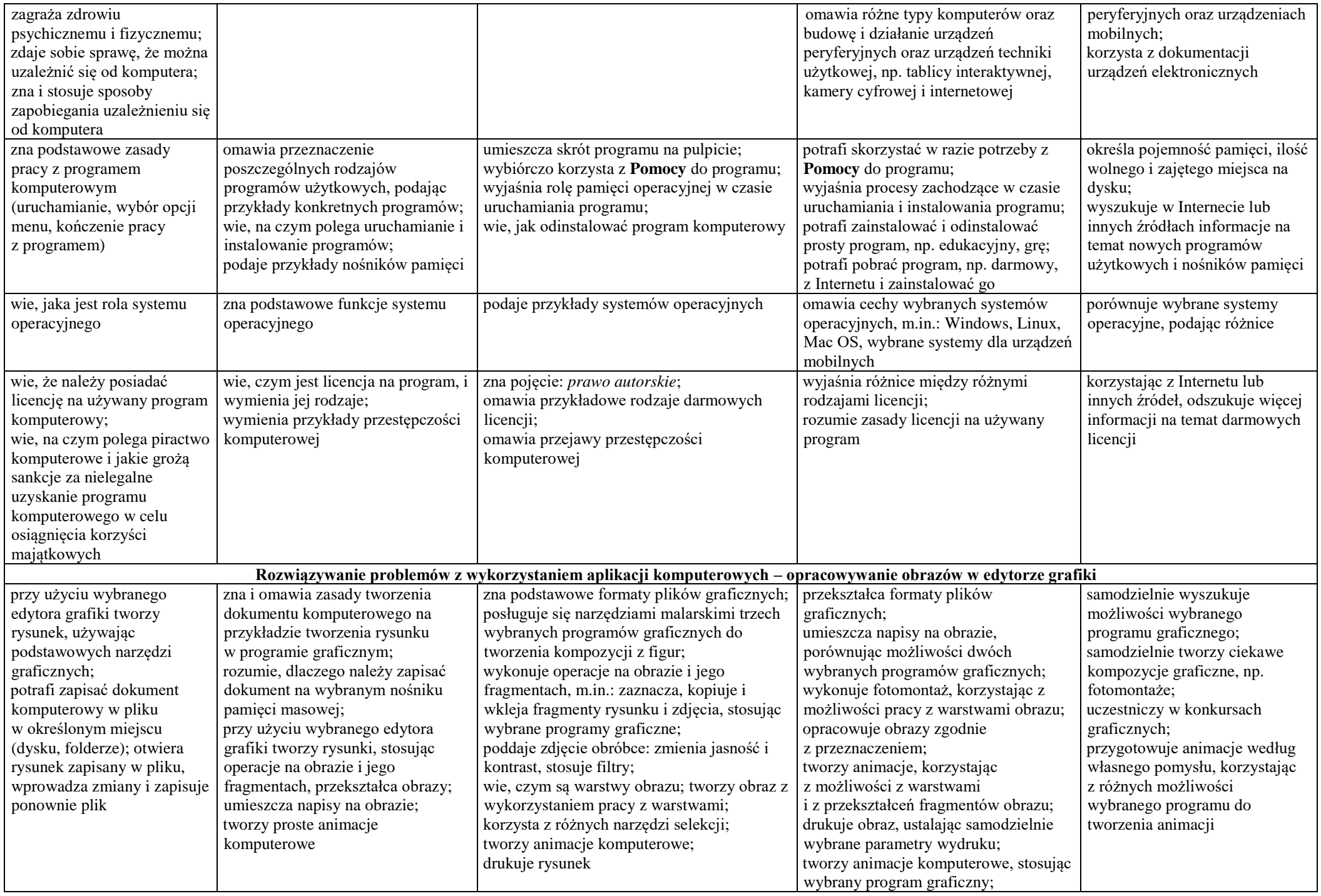

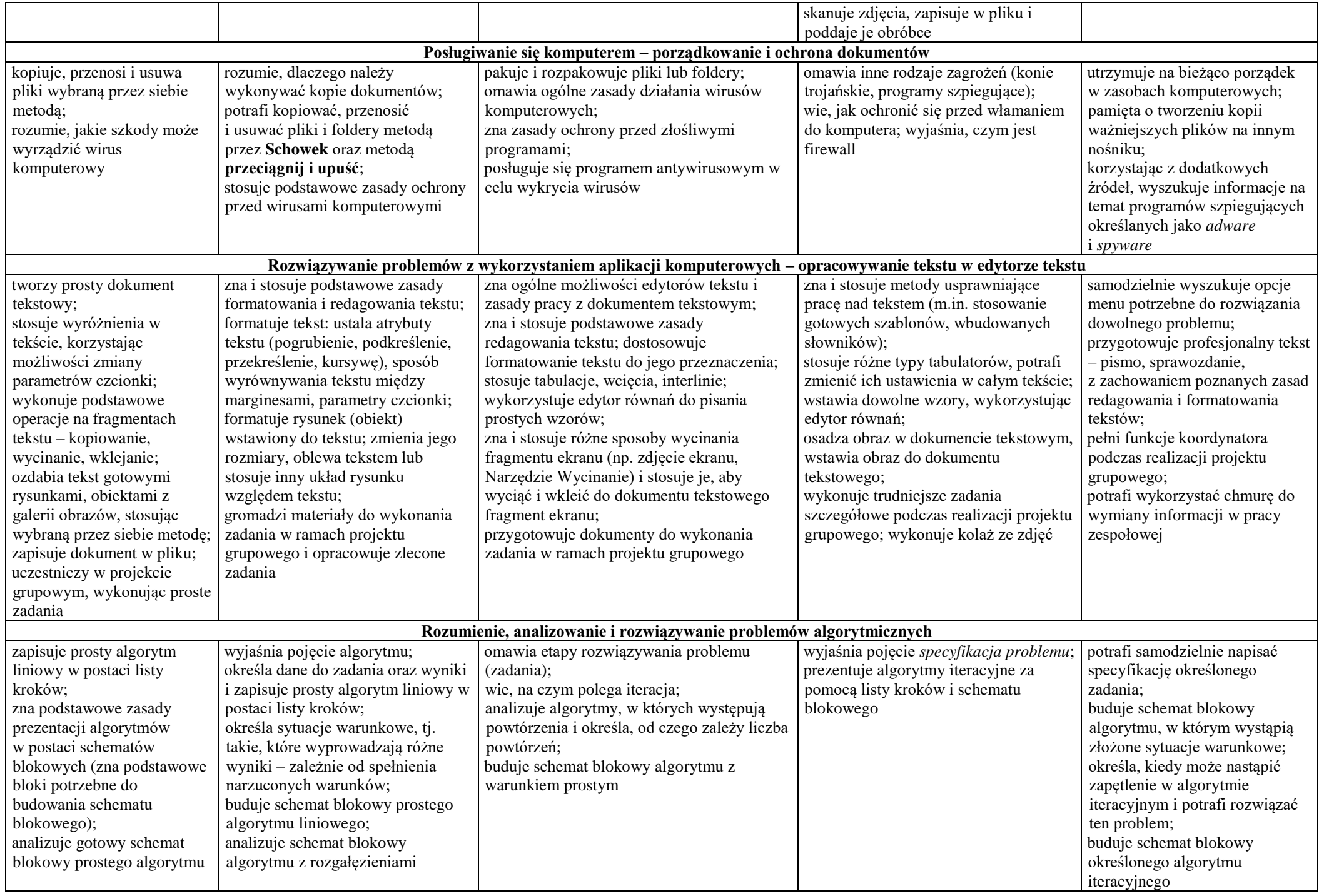

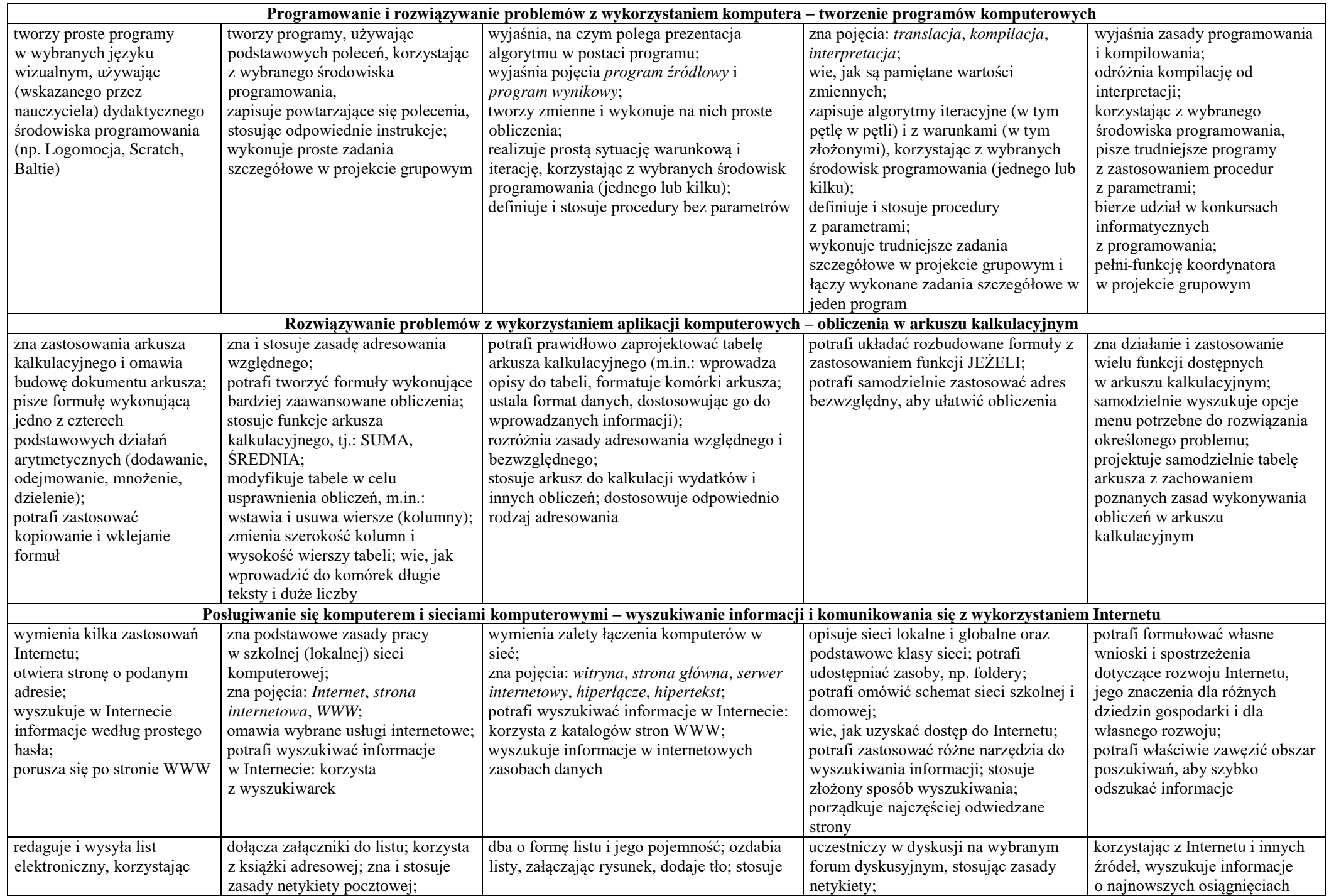

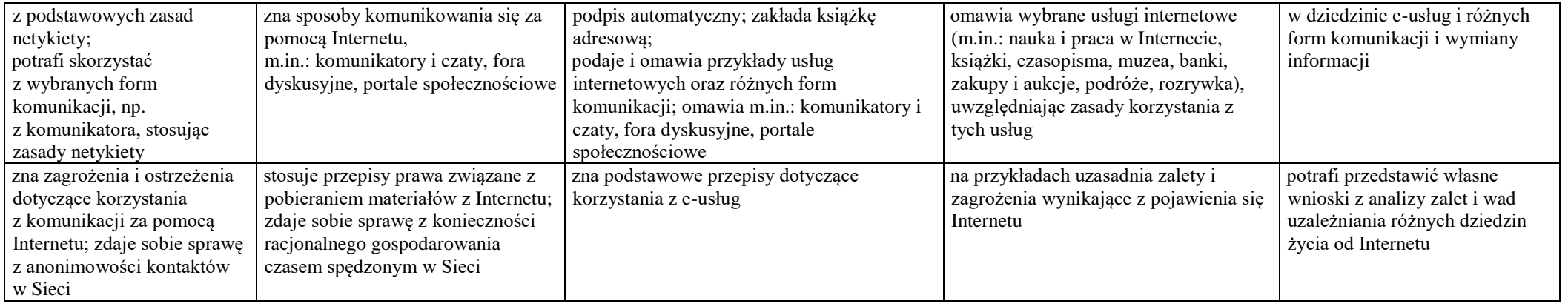

# **Opis założonych osiągnięć ucznia – przykłady wymagań szczegółowych na poszczególne oceny szkolne dla klasy VIII**

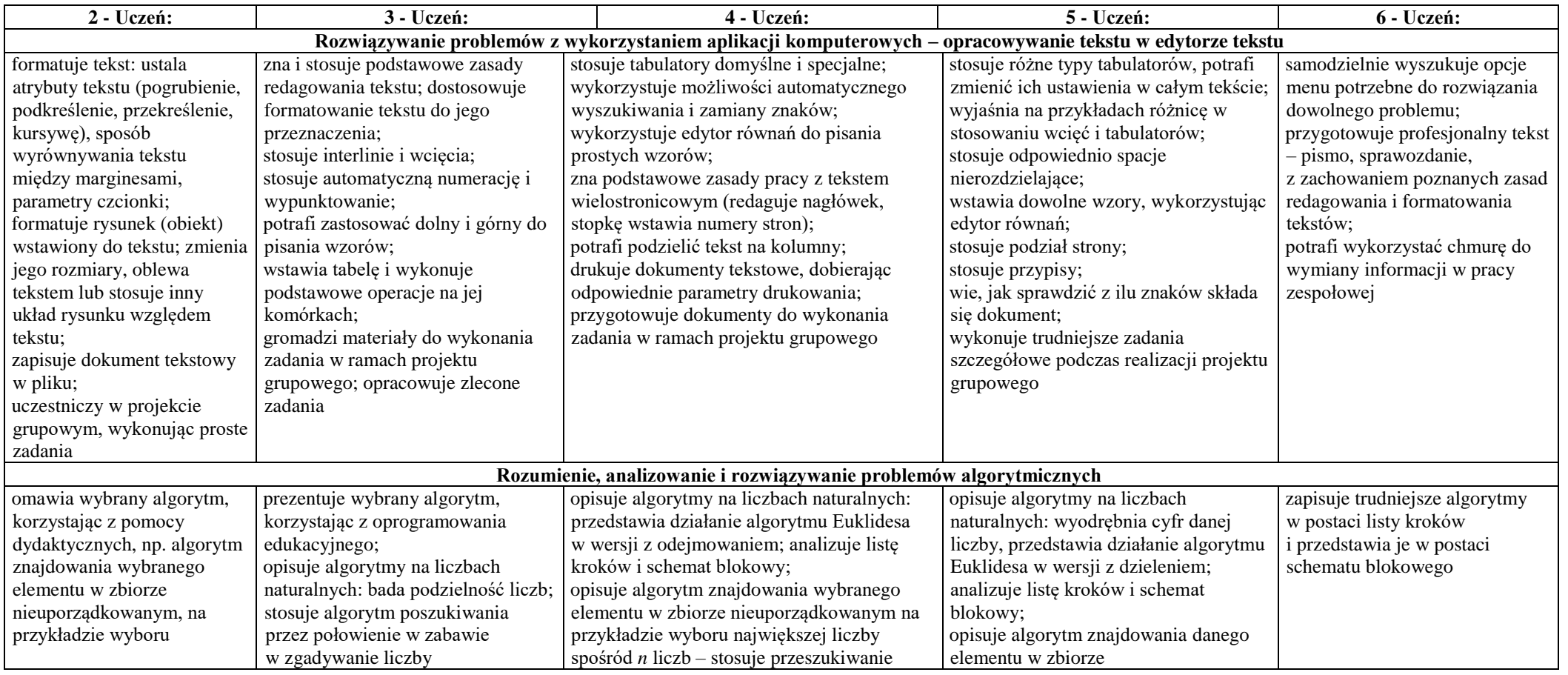

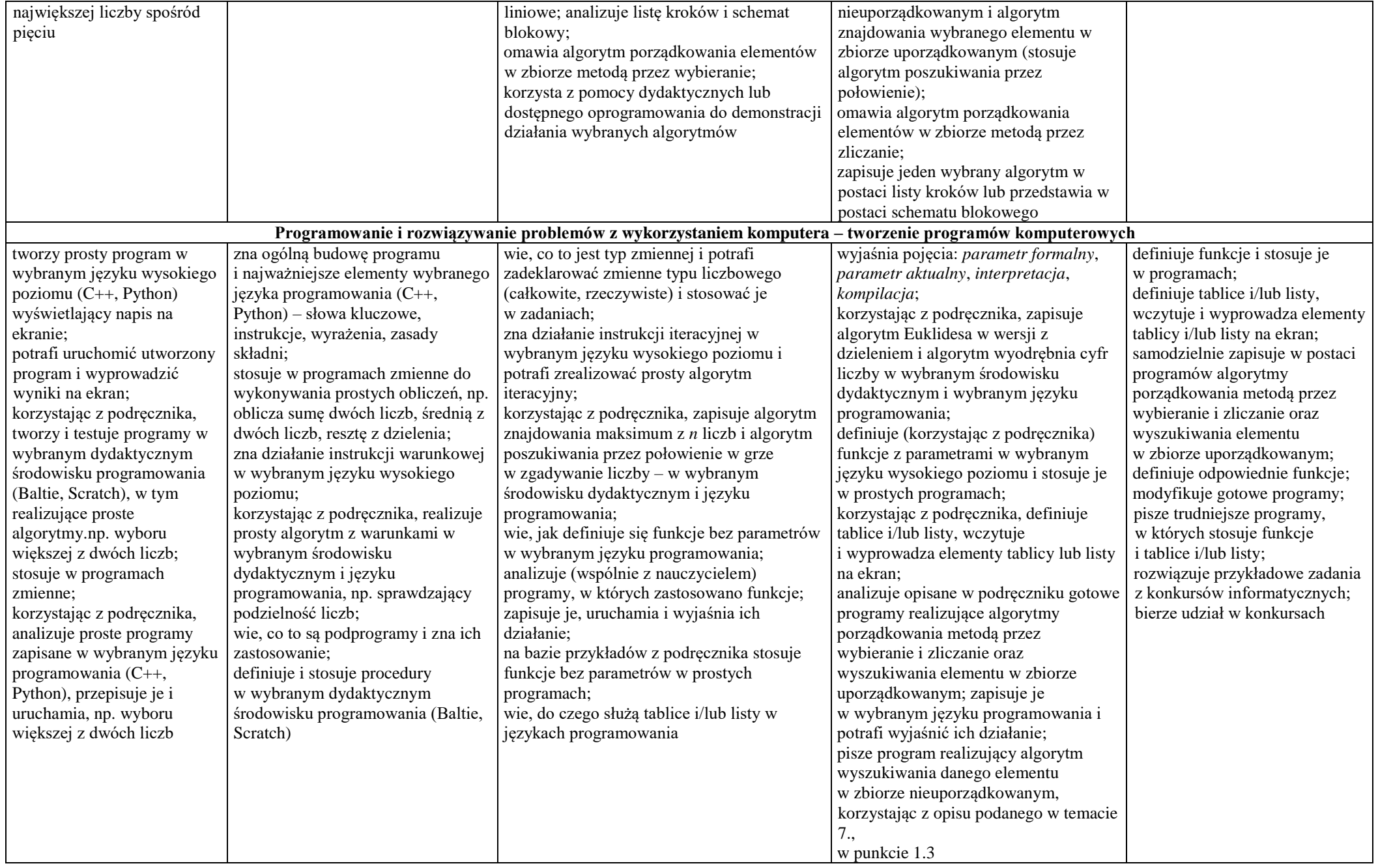

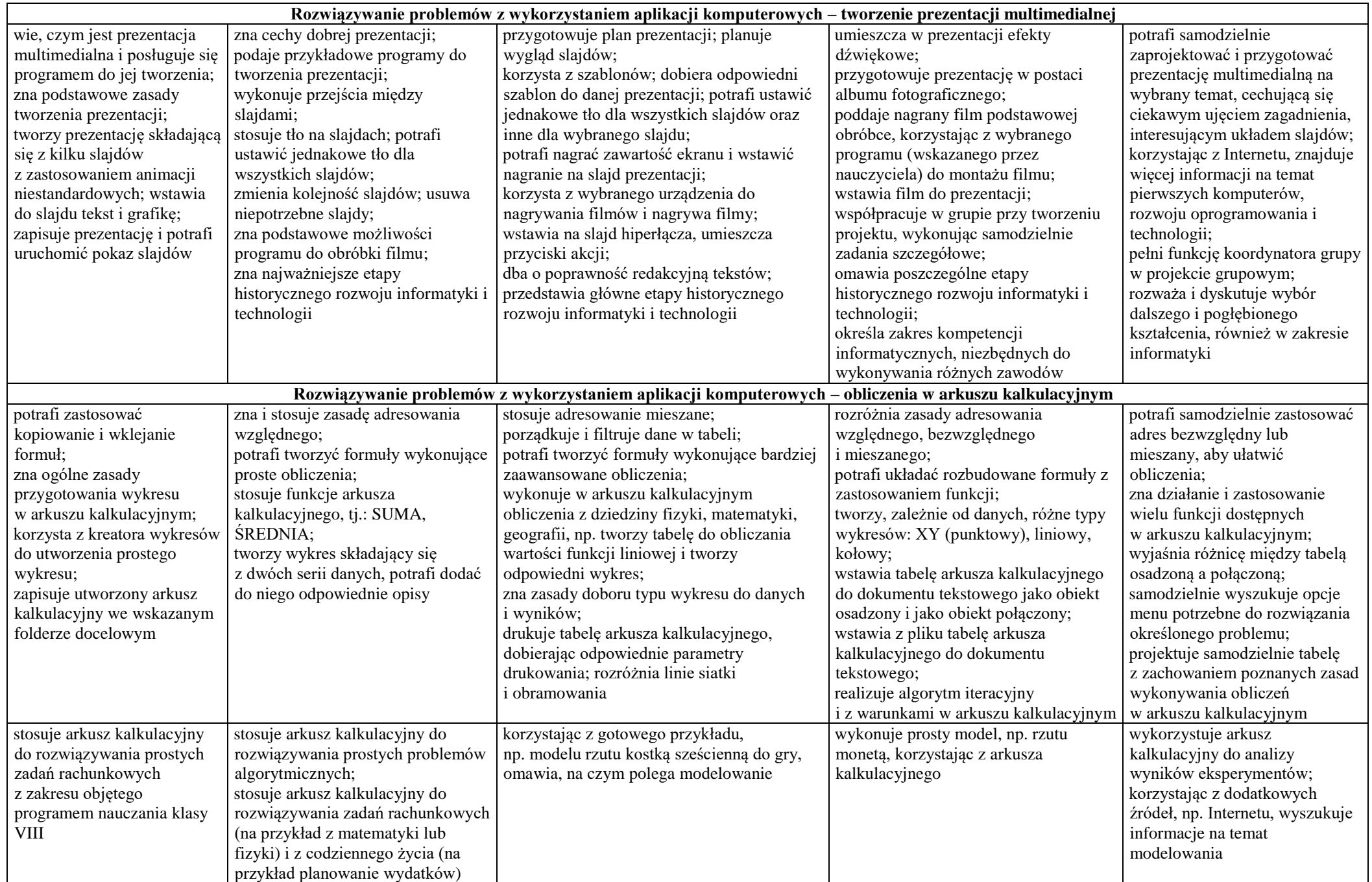

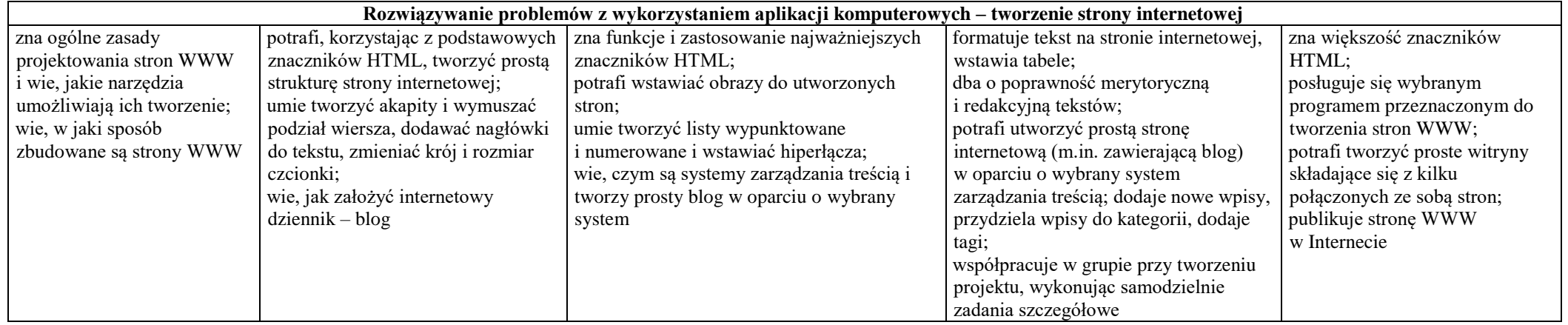